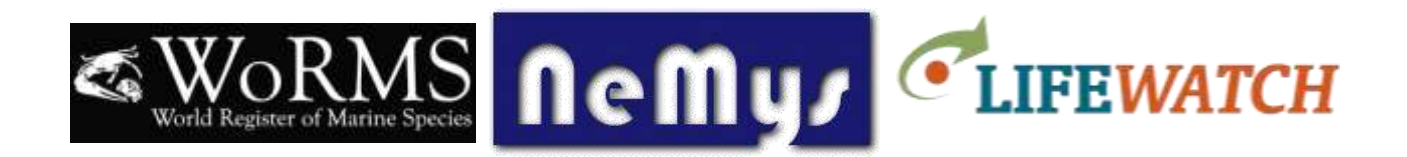

# **World Database of Free-Living Marine Nematodes Editor workshop**

Flanders Marine Institute (VLIZ) – Oostende, Belgium 24-26 February 2015

#### *Participants:*

Editors: Jan Vanaverbeke, Dmitry Miljutin, Daniel Leduc, Alexei Thesunov, Jyotsna Sharma, Tânia Nara Bezerra, Oleksandr Holovachov, Nic Smol, Vadim Mokievsky, Gustavo Fonseca

WoRMS DMT: Leen Vandepitte, Wim Decock, Aina Trias-Verbeek, Bart Vanhoorne

#### **Day 1 - Tuesday, February 24th**

#### *10h:*

- Welcome Jan Mees (VLIZ Director & vice-chair of WoRMS Steering Committee)
- Round table (all)
- Practical information (Leen V.)
- Introduction to Nemys (history & content) (Jan V.)
- Introduction to WoRMS (history, content, organization, user interface, NeMys merge, existing data flows, relationship to the European LifeWatch project …) (Leen V.)

### *12h30: Sandwich lunch (1h)*

### *13h30:*

- Editors and their roles (WoRMS DMT)
	- o Some WoRMS examples of editor communities & how they are organized
	- o Pros & cons of numerous distributed editors
	- o Questions and discussion
- Group discussion:
- o Which general (editorial) strategy will be followed by NeMys:
	- *Responsibilities per taxonomic group (e.g. one or more families)?*
	- *Everyone responsible for everything?*
- o Involve additional taxonomic editors?
- o Involve editors dealing exclusively with non-taxonomic content?
- o Decide on the overall higher Nematoda taxonomy to be followed (can be implemented by the DMT)
- o Decide on taxonomic standards to follow within Nematoda
	- *Use of "alternate representation". Should accepted name always be a binomen?*
	- *Use of the terms 'original combination' and 'basionym'*
	- *Date of nomenclatural validity for names first published electronically*
	- *Dealing with unavailable names*
	- *…*

## *15h: Coffee break (30')*

#### *15h30:*

- Group discussion (continued)
	- o Boundaries of NeMys:
		- *marine versus non-marine taxa*
		- *free-living versus parasitic taxa (+ within species variations)*
	- o Discuss and define possible tasks and priorities
	- o Identification keys: possibilities and limitations
	- o Discuss future options of NeMys

### *19h: Workshop dinner @ Faro offered by LifeWatch/VLIZ*

*Vindictivelaan 3B, oostende (close to the sailing ship Mercator)*

## **Day 2 - Wednesday, February 25th**

## *9h*

- General introduction to the WoRMS online editing interface (WoRMS DMT)
- Hands-on!
	- $\circ$  Create editor account retrieve password access & edit rights
	- o Add new Nematoda taxa to WoRMS
- o Add & link references
- o Add distributions, traits, notes, images …
- o How to deal with synonyms/homonyms/nomina nuda/unpublished names/ …
- o Identification keys

## *10h30: Coffee break (30')*

### *11h*

- Hands-on! (Continued)
	- o Checking unreviewed information
	- o Dealing with non-matching names from OBIS
	- o Filling the gaps: missing authorities
	- o WoRMS user & DMT questions

### *12h30: Sandwich lunch (1h)*

#### *13h30:*

- Hands-on! (Continued)

# *15h: Coffee break (30')*

### *15h30:*

- Hands-on! (Continued)
- Questions or issues with the online interface?

### *17h30: end of day 2*

### **Day 3 - Thursday, February 26th**

### *9h*

- Set priorities & assign tasks
	- o Check 'unreviewed' taxa (=mark as 'checked by taxonomic editor')
	- o Fill gaps (species, authorities, original descriptions …)
	- o Define some milestones and 'soft' deadlines
	- o General communication => who should DMT contact with user questions?
- Discuss possible outputs of NeMys
	- o Up-to-date (complete) list of marine free-living nematodes by …
	- o Publication on free-living nematodes in the PLoS One collection of WoRMS
	- o Update of existing identification keys
	- o Make available new identification keys
- o Share NeMys list with Catalogue of Life (upon completion)
- Discuss possible outreach opportunities
	- o Presentations at the international meiofauna congress, world conference on marine biodiversity, …
	- $\circ$  ...

# *11h: Coffee break (30')*

- Discuss possible outputs of NeMys (Continued)
- Discuss possible outreach opportunities (Continued)

## *12h30: Sandwich lunch (1h)*

*13h30: Closing of workshop (30')*